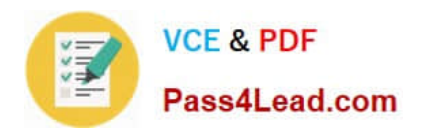

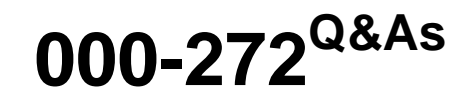

IBM WebSphere Message Broker V8.0 Solution Development

# **Pass IBM 000-272 Exam with 100% Guarantee**

Free Download Real Questions & Answers **PDF** and **VCE** file from:

**https://www.pass4lead.com/000-272.html**

100% Passing Guarantee 100% Money Back Assurance

Following Questions and Answers are all new published by IBM Official Exam Center

**C** Instant Download After Purchase

**83 100% Money Back Guarantee** 

365 Days Free Update

800,000+ Satisfied Customers  $\epsilon$  or

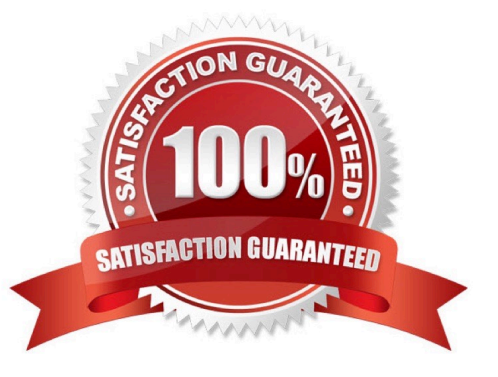

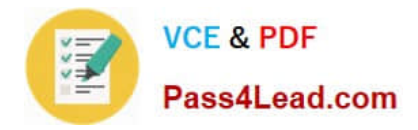

#### **QUESTION 1**

A solution developer is creating a number of scripts to automate the building and deployment of BAR files. These scripts will run on an AIX server, where the source repository is located and the Message Broker API (CMP) has been installed and configured. Which command can the solution developer NOT use in the automation scripts?

- A. mqsicreatebar
- B. mqsipackagebar
- C. mqsistartmsgflow
- D. mqsicreateexecutiongroup

Correct Answer: A

#### **QUESTION 2**

A company has implemented the following message flow to process orders received: The ORDERS.IN node has the Transaction mode set to Yes. When a failure occurs in the CalculatePrice node it is noticed that the database updates performed in the UpdateOrderDB node are not rolled back. How should the solution developer modify the flow in order to rollback the database updates in the event of a failure?

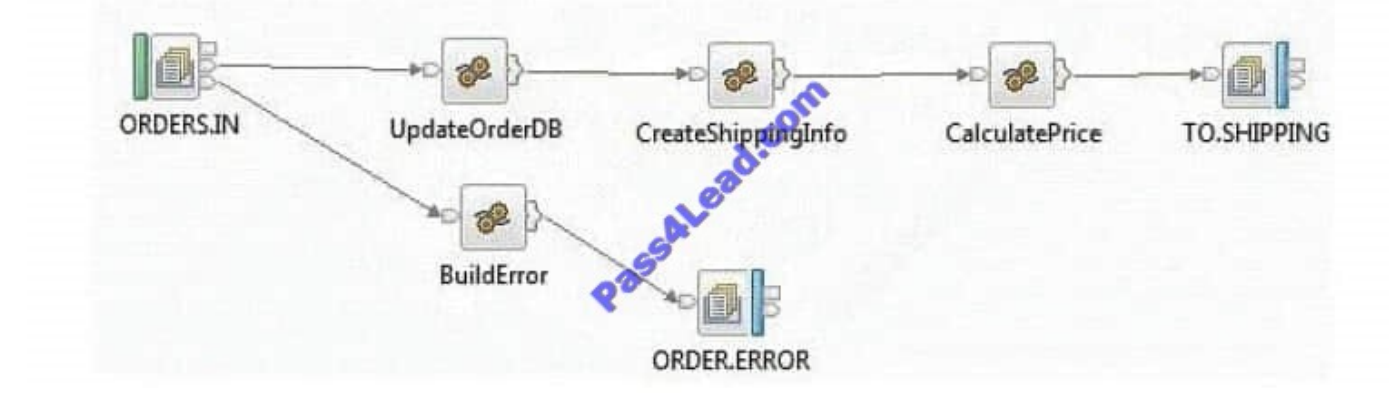

- A. Add a Throw node following ORDER.ERROR.
- B. Change the Transaction mode of ORDERS.IN to Automatic.
- C. Set the Throw exception on database error property on UpdateOrderDB.
- D. Insert a TryCatch node between UpdateOrderDB and CreateShippingInfo to handle the error.

#### Correct Answer: A

#### **QUESTION 3**

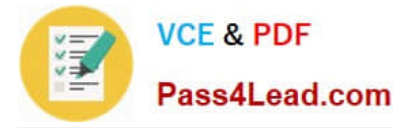

A broker application is deployed in a test environment. It is reported to be taking a long time to process messages. The solution developer is asked to find the average time taken by this broker application. The solution developer can determine this by enabling:

- A. Service Trace
- B. Resource Statistics
- C. Message Flow Statistics
- D. Message Queue Statistics

Correct Answer: C

### **QUESTION 4**

Web service clients connect to a message flow that contains the SOAPInput node. The payload contains access credentials within the SOAP Header as shown in the snippet below.

```
<soapenv: Header>
      <wsse:Security>
            <wsse:UsernameToken
                  <wsse:Username>user1</wsse:Username>
                  <wsse:Paseword>pwd1</wsse:Password>
            </wsse:UsernameTcken>
      </wsse:Security>
</soapenv: Header>
```
Which external security provider can the solution developer use, to achieve this requirement?

- A. Tivoli Security Policy Manager
- B. Lightweight Third-Party Authentication
- C. Lightweight Directory Access Protocol
- D. WebSphere DataPower XML Security Gateway

Correct Answer: C

#### **QUESTION 5**

A solution developer creates a message flow that includes an XSLTransform node. The node property specifies that the XSL style sheet is to be cached. The solution developer deploys the XSL style sheet in the BAR file with the message flow. Subsequently, the style sheet needs to be revised. How does the solution developer enable the message flow to use the revised style sheet?

A. Use the mqsicacheadmin command to refresh the cache with the new style sheet.

B. Update the BAR file with the modified style sheet and redeploy it.

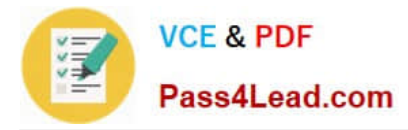

C. Update the style sheet in the Application Development view of the Toolkit. Once the changes are saved, the style sheet is reloaded automatically by any message flows that use it.

D. Update the style sheet in the directory specified by the Style sheet directory property of the XSLTransform node. Once the changes are saved, the style sheet is reloaded automatically by any message flows that use it.

Correct Answer: B

[000-272 Study Guide](https://www.pass4lead.com/000-272.html) [000-272 Exam Questions](https://www.pass4lead.com/000-272.html) [000-272 Braindumps](https://www.pass4lead.com/000-272.html)

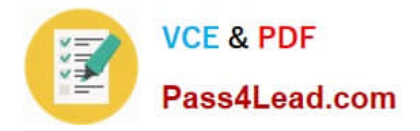

To Read the Whole Q&As, please purchase the Complete Version from Our website.

# **Try our product !**

100% Guaranteed Success 100% Money Back Guarantee 365 Days Free Update Instant Download After Purchase 24x7 Customer Support Average 99.9% Success Rate More than 800,000 Satisfied Customers Worldwide Multi-Platform capabilities - Windows, Mac, Android, iPhone, iPod, iPad, Kindle

We provide exam PDF and VCE of Cisco, Microsoft, IBM, CompTIA, Oracle and other IT Certifications. You can view Vendor list of All Certification Exams offered:

### https://www.pass4lead.com/allproducts

## **Need Help**

Please provide as much detail as possible so we can best assist you. To update a previously submitted ticket:

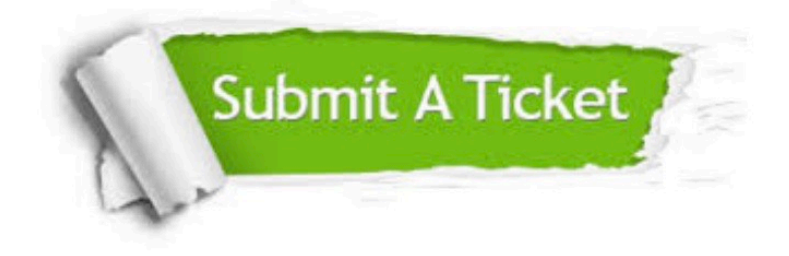

#### **One Year Free Update**

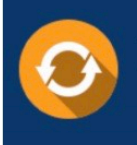

Free update is available within One fear after your purchase. After One Year, you will get 50% discounts for updating. And we are proud to .<br>poast a 24/7 efficient Customer Support system via Email

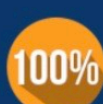

**Money Back Guarantee** To ensure that you are spending on

quality products, we provide 100% money back guarantee for 30 days from the date of purchase

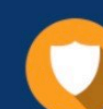

#### **Security & Privacy**

We respect customer privacy. We use McAfee's security service to provide you with utmost security for vour personal information & peace of mind.

Any charges made through this site will appear as Global Simulators Limited. All trademarks are the property of their respective owners. Copyright © pass4lead, All Rights Reserved.